#### **General Instruction:**

- (a) Make sure to follow a sequence while writing.
- (b) Paper is divided into 2 sections i.e., Section A & B
- (c) Section A Contains Conceptual Type Questions of 5 marks
- (d) Section B contains Competency Type Questions of 20 marks

### \_**SECTION A (OBJECTIVE TYPE QUESTIONS)-5 MARKS**

**Q1.** To create an empty Series object, you can use:

(a) pd.Series(empty) (b) pd.Series() (c) pd.Series(np.NaN) (d) all of these

**Q2.** Which type of values will be returned by SQL while executing the following statement?

## *Select length("LENGTH") ;*

(A) Numeric value (B) Text value (C) Null value (D) Float value

- **Q3.** The correct SQL from below to find the temperature in increasing order of all cities. 1
	- (A) SELECT city FROM weather order by temperature ;
	- (B) SELECT city, temperature FROM weather ;
	- (C) SELECT city, temperature FROM weather ORDER BY temperature ;
	- (D) SELECT city, temperature FROM weather ORDER BY city ;

Questions 4 and 5 are ASSERTION AND REASONING based questions. Mark the correct choice as

- a. Both A and R are true and R is the correct explanation for A
- b. Both A and R are true and R is not the correct explanation for A
- c. A is True but R is False
- d. A is false but R is True
- **Q4. Assertion(A):** The UNIQUE and PRIMARY KEY constraints are similar but not the same. 1

**Reasoning(R):** There can be only one column with PRIMARY KEY constraint in a tale.

**Q5. Assertion(A):** A series object stores value of homogeneous types.

1

1

1

**Reasoning(R):** Even if value appear to be different types, internally they are stored in a common data type.

# **SECTION B (SHORT ANSWER TYPE QUESTIONS)- 20 MARKS**

**Q6.** Neelam, a database administrator needs to display Class wise total number of students of 'XI' and 'XII' house. She is encountering an error while executing the following query: 2

### *SELECT CLASS, COUNT (\*) FROM STUDENT ORDER BY CLASS HAVING CLASS='XI' OR CLASS= 'XII';*

Help her in identifying the reason of the error and write the correct query by suggesting the possible correction (s).

**Q7.** Write a program to create a series object using a dictionary that stores the number of Kendriya Vidyalayas in each city of cities of your state. 2

Note: Assume some cities like AGRA, JHANSI, MATHURA, NOIDA having 4, 3, 5, 4 KVs respectively and pandas library has been imported as mypandas.

 $\overline{2}$ 

 $\overline{\phantom{0}}$ 

 $\overline{2}$ 

**Q8.** What will be the output of the following code:

*>>> import pandas as pd*

```
>>> mydata=pd.Series( ['rajesh', 'amit', 'tarun', 'Radhika'] )
```
*>>> print(mydata < 'rajesh' )*

**Q9.** Write suitable SQL query for the following:

i) Display 4 characters extracted from 3rd character onwards from string 'IMPOSSIBLE'.

- ii) Display the position of occurrence of string 'GO' in the string "LET's GO to GOA".
- iii) Round off the value 257.75 to nearest ten rupees.
- iv) Display the remainder of 18 divided by 5.
- **Q10.** Write Python code to create a Series object Temp1 that stores temperature of

seven days in it. Take any random seven tempratures

**Q11.** Three Series objects store the marks of 5 students in three terms. Roll number of students form the index of these Series objects. The Three Series objects have the same indexes.  $\overline{2}$ 

Calculate the total weighted marks obtained by students as per the following formula:

Final marks=25% Term 1+ 25% Term2+50% Term 3

**Q12.** Consider the following table SCHOOLBUS given below. Write SQL queries for i to iii. 2

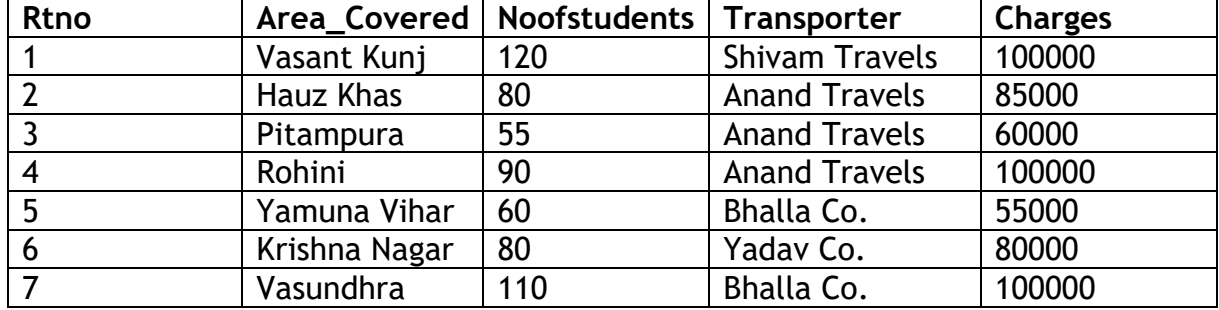

- i. Display the Transporter wise Highest Charges.
- ii. Display Noofstudents transported by each transporter.

**OR**

 $\overline{\phantom{0}}$ 

Display total Charges collected by each transporter

**Q13.** Consider the following table GAMES. Write output for the following SQL command.

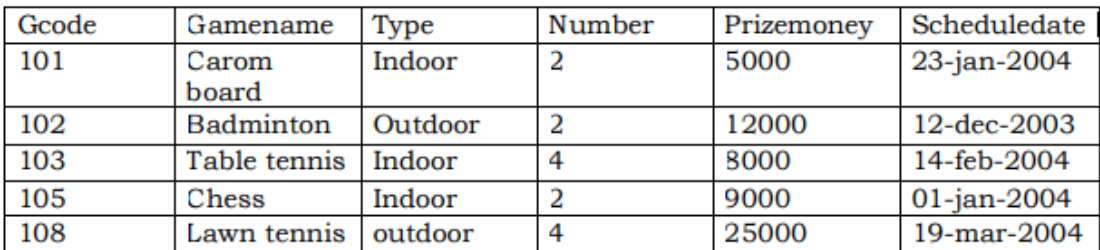

SELECT Gcode,Gamename FROM GAMES WHERE Type='Indoor' ORDER BY prizemoney DESC;

**Q14.** Write outputs for SQL queries (i) to (iii) which are based on the given table PRODUCT: 2

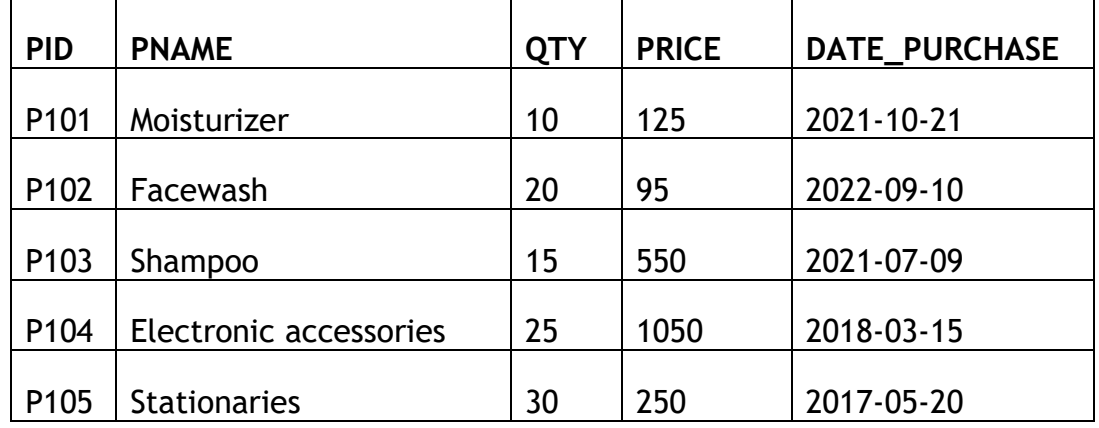

- i. SELECT LENGTH(PNAME) FROM PRODUCT WHERE PRICE>500;
- ii. SELECT MAX(DATE\_PURCHASE) FROM PRODUCT; **OR**

SELECT MOD(PRICE,QTY) FROM PRODUCT WHERE QTY>20;

- **Q15.** Write statement to create a series PROD with each element as a product of its index and 3 as given: 2
	- 0 0
	- 1 3
	- 2 6
	- 3 9
	- 4 12